Документ подписан простой электронной подписью Информация о владельце: ФИО: Маланичева Наталья Николаевна Должность: директор филиала Дата подписания: 10.02.2023 10:25:40 Уникальный программный ключ: 94732c3d953a82d495dcc3155d5c573883fedd18

Приложение к ППССЗ по специальности 23.02.01 Организация перевозок и управление на транспорте (по отраслям)

# **РАБОЧАЯ ПРОГРАММА УЧЕБНОЙ ДИСЦИПЛИНЫ**

#### **ЕН. 02 Информатика**

для специальности

23.02.01 Организация перевозок и управление на транспорте (по видам)

(квалификация техник)

год начала подготовки 2022

Форма обучения: заочная

**Нижний Новгород 2022**

# **1. ПАСПОРТ РАБОЧЕЙ ПРОГРАММЫ УЧЕБНОЙ ДИСЦИПЛИНЫ «Информатика»**

#### **1.1. Место учебной дисциплины в структуре основной профессиональной образовательной программы:**

Учебная дисциплина «Информатика» относится к математическому и общему естественнонаучному циклу дисциплин.

# **1.2. Цели и задачи учебной дисциплины Цели:**

- умение обучающимися пользоваться персональными электронновычислительными машинами (ЭВМ) и вычислительными системами;

-использование в повседневной деятельности изученных прикладных программных средств, базовых системных программных продуктов и пакетов прикладных программ;

- применение основных способов обработки информации.

#### **Задачи:**

#### **1.3. Требования к результатам освоения учебной дисциплины:**

В результате освоения учебной дисциплины обучающийся должен **уметь:** 

- использовать изученные прикладные программные средства; **знать:** 

- основные понятия автоматизированной обработки информации, общий состав и структуру персональных электронно-вычислительных машин (далее - ЭВМ) и вычислительных систем;

- базовые системные программные продукты;

#### **1.4. Компетенции:**

После изучения дисциплины студент должен быть компетентен в следующих вопросах:

OK 1. Понимать сущность и социальную значимость своей будущей профессии, проявлять к ней устойчивый интерес.

ОК 2. Организовывать собственную деятельность, выбирать типовые методы и способы выполнения профессиональных задач, оценивать их эффективность и качество.

ОК 3. Принимать решения в стандартных и нестандартных ситуациях и нести за них ответственность.

ОК 4. Осуществлять поиск и использование информации, необходимой для эффективного выполнения профессиональных задач, профессионального и личностного развития.

ОК 5. Использовать информационно-коммуникационные технологии в профессиональной деятельности.

ОК 6. Работать в коллективе и команде, эффективно общаться с коллегами, руководством, потребителями.

ОК 7. Брать на себя ответственность за работу членов команды (подчиненных), результат выполнения заданий.

ОК 8. Самостоятельно определять задачи профессионального и личностного развития, заниматься самообразованием, осознанно планировать повышение квалификации.

ОК 9. Ориентироваться в условиях частой смены технологий в профессиональной деятельности.

ПК 1.1. Выполнять операции по осуществлению перевозочного процесса с применением современных информационных технологий управления перевозкам.

ПК 2.1. Планировать и организовывать мероприятия по соблюдению норм безопасных условий труда.

ПК 2.3. Оформлять техническую и технологическую документацию.

ПК 3.1. Организовывать работу персонала по обработке перевозочных документов и осуществлению расчетов за услуги, предоставляемые транспортными организациями.

#### **1.5. Личностные результаты реализации программы воспитания**

*В рамках программы учебной дисциплины «Информатика» реализуется программа воспитания, направленная на формирование следующих личностных результатов:*

ЛР 4 Проявляющий и демонстрирующий уважение к людям труда, осознающий ценность собственного труда. Стремящийся к формированию в сетевой среде личностно и профессионального конструктивного «цифрового следа»;

ЛР 10 Заботящийся о защите окружающей среды, собственной и чужой безопасности, в том числе цифровой;

ЛР 14 Приобретение обучающимся навыка оценки информации в цифровой среде, ее достоверность, способности строить логические умозаключения на основании поступающей информации и данных;

ЛР 23 Получение обучающимися возможности самораскрытия и самореализация личности.

## **1.6. Рекомендуемое количество часов на освоение примерной программы учебной дисциплины:**

максимальной учебной нагрузки обучающегося — 132 часа, в том числе: обязательной аудиторной учебной нагрузки обучающегося — 20 часов; самостоятельной работы обучающегося — 112 часов.

# **2. СТРУКТУРА И СОДЕРЖАНИЕ УЧЕБНОЙ ДИСЦИПЛИНЫ 2.1. Объем учебной дисциплины и виды учебной работы**

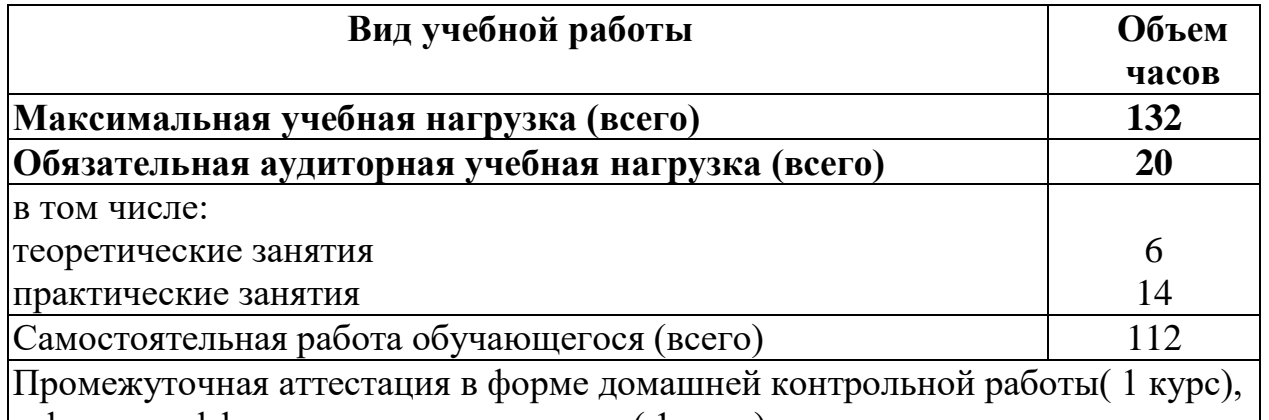

в форме дифференцированного зачета ( 1 курс)

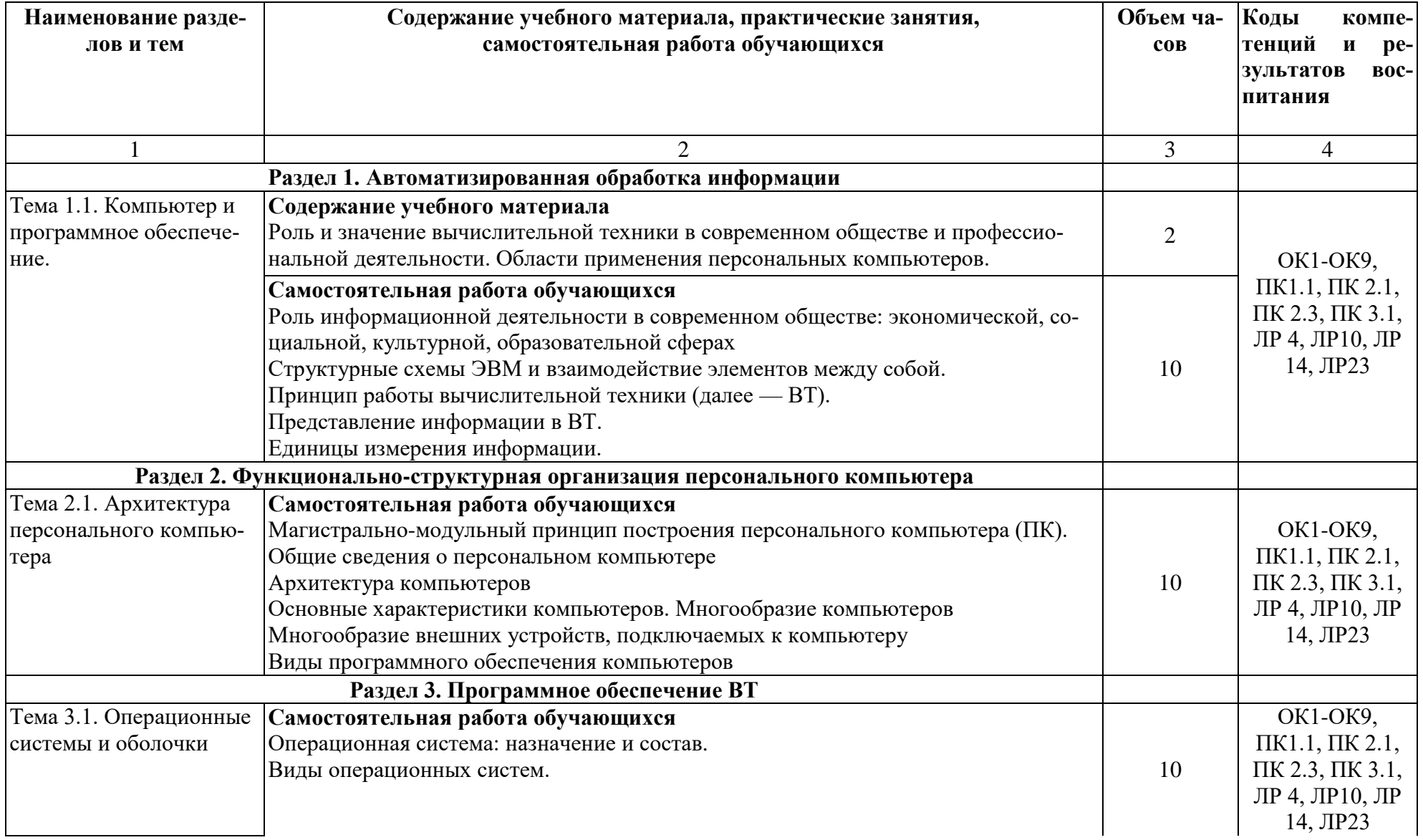

# 2.2. Тематический план и содержание учебной дисциплины «Информатика»

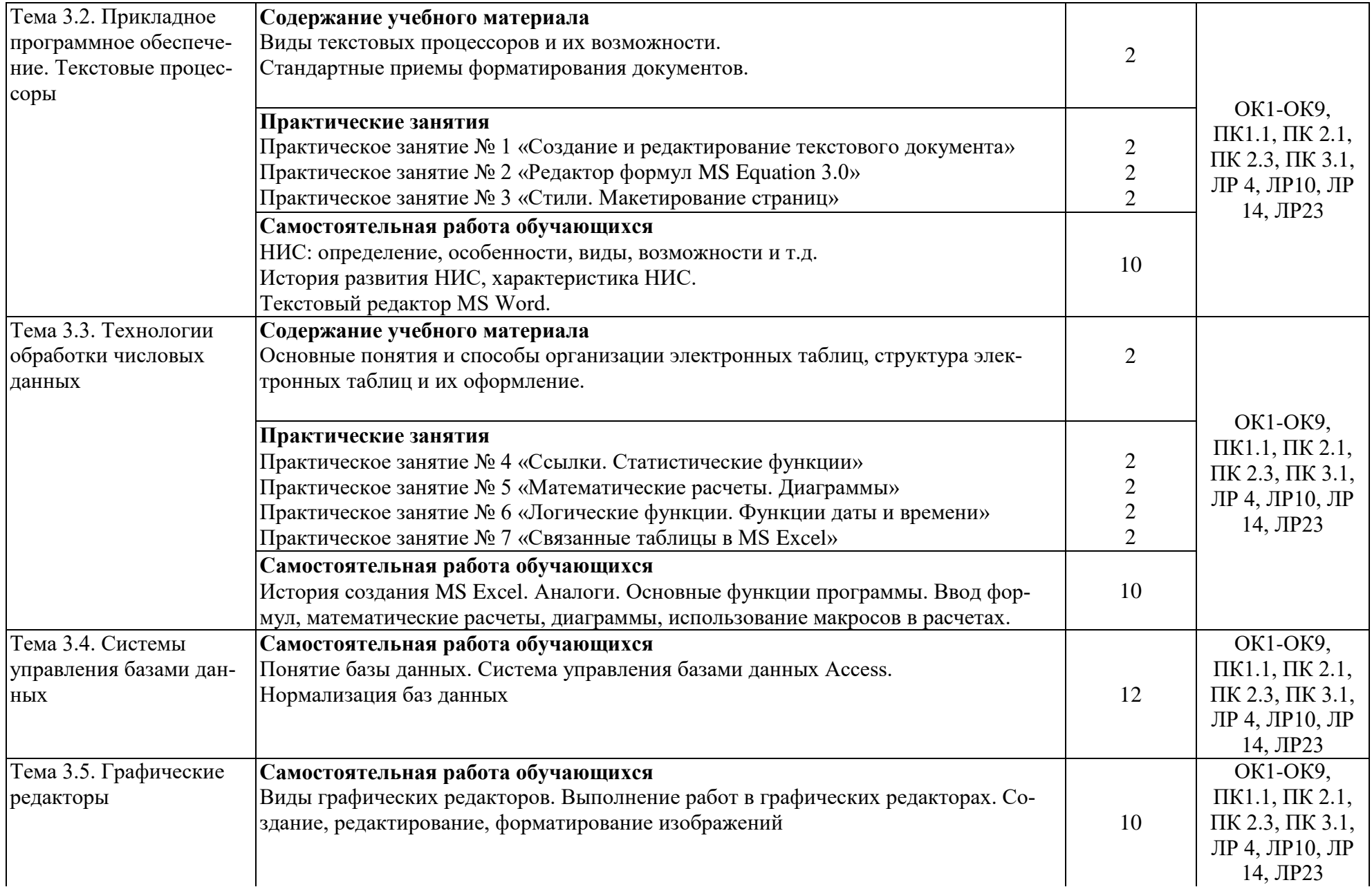

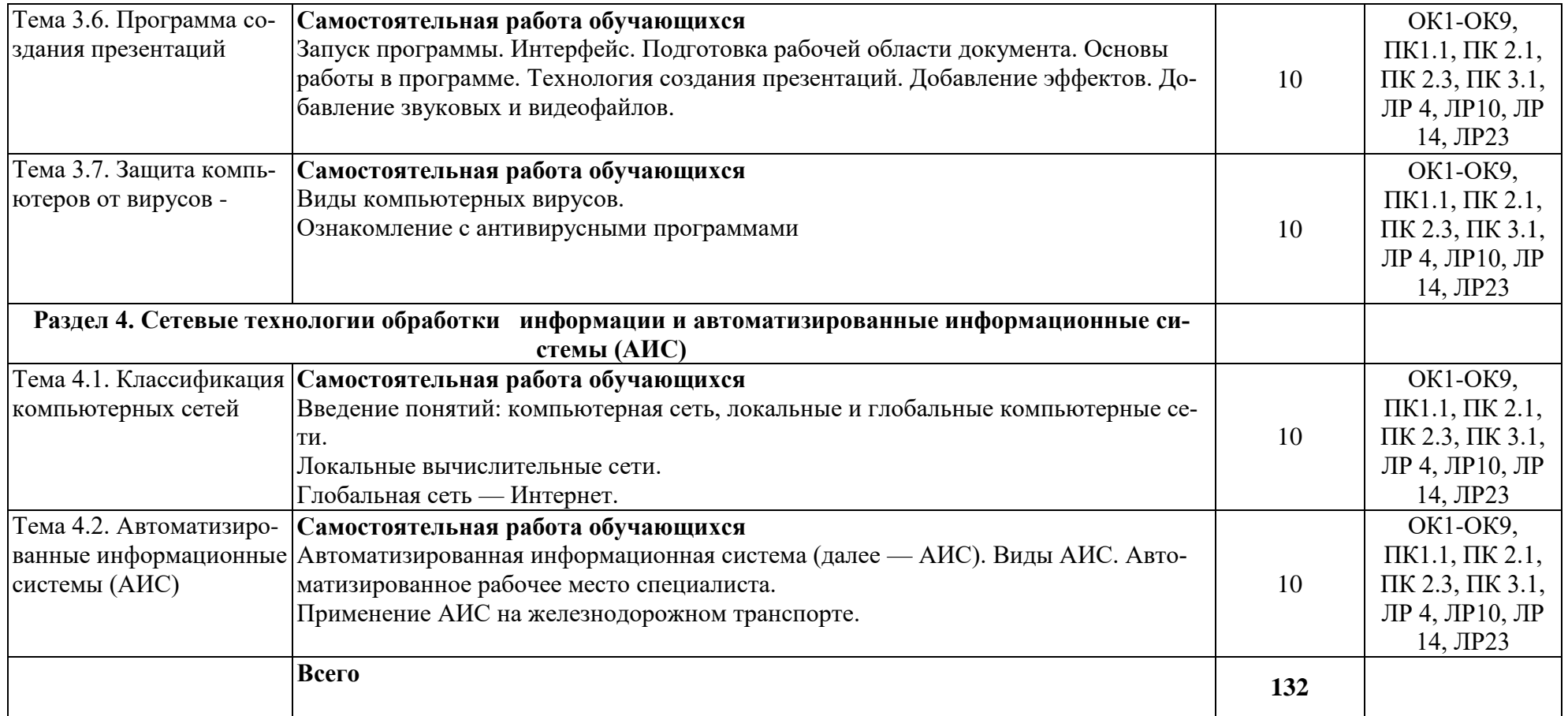

# **3. УСЛОВИЯ РЕАЛИЗАЦИИ РАБОЧЕЙ ПРОГРАММЫ УЧЕБНОЙ ДИСЦИПЛИНЫ**

#### **3.1. Требования к минимальному материально-техническому обеспечению**

Для реализации учебной дисциплины используются:

*- учебная аудитория для проведения занятий всех видов, предусмотренных образовательной программой - Кабинет «Информатики и информационных систем».*

Оборудование: Стол преподавателя-1 шт., стул преподавателя -1 шт., стол ученический компьютерный-12 шт., стол ученический -5 шт., стулья ученические-29 шт., компьютеры ученические -12 шт., компьютер преподавателя -1 шт., доска -1 шт., кондиционер -1 шт.,

Технические средства обучения: проектор переносной, экран (стационарный).

Перечень программного обеспечения (ПО), установленного на компьютерах, задействованных в образовательном процессе по учебной дисциплине (модулю):

1.Операционная система:

Windows 7

Лицензия № 48215537 от 11.03.2011 г.

2. Антивирусная защита: Kaspersk free (открытая лицензия)

3. Офисное программное обеспечение:

Open Office 2010 (свободный доступ)

4.Архиваторы: WinRar

(открытые лицензии)

5. Интернет-браузер: Google Chrome, Explorer. Opera (открытая лицензия)

6. Программа для просмотра файлов PDF: Adobe Acrobat reader (открытая лицензия).

-*Учебная аудитория для проведения занятий всех видов, предусмотренных образовательной программой - Кабинет «Информатики и информационных технологий в профессиональной деятельности».*

Оборудование: Стол преподавателя -1 шт., стул преподавателя -1 шт., стол ученический-13шт., стулья ученические-27 шт., шкаф- 1 шт., стол компьютерный-11 шт., моноблок ученический Dell-9 шт., моноблок преподавателя Acer- 1 шт., комплект плакатов

Технические средства обучения: проектор (стационарный), экран (стационарный).

Перечень программного обеспечения (ПО), установленного на компьютерах, задействованных в образовательном процессе по учебной дисциплине (модулю):

1.Операционная система: Ubuntu (открытая лицензия) 2. Антивирусная защита: Kaspersk free (открытая лицензия)

3. Офисное программное обеспечение:

Liber Оffice 2010 (свободный доступ):

4.Архиваторы: WinRar

(открытые лицензии)

5. Интернет-браузер: Google Chrome, Explorer. Opera (открытая лицензия)

6. Программа для просмотра файлов PDF: Adobe Acrobat reader (открытая лицензия).

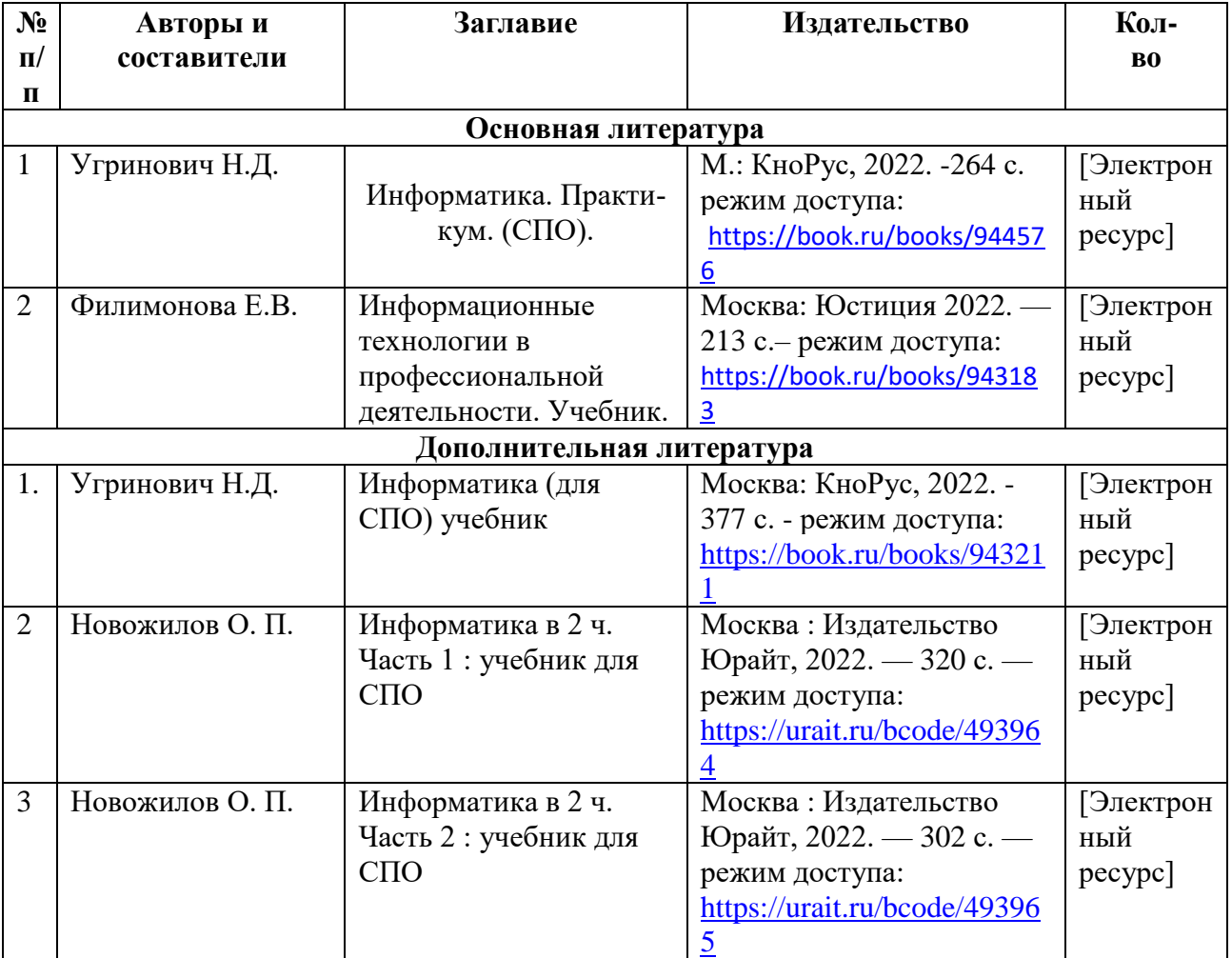

#### **3.2. Информационное обеспечение обучения**

# 4. КОНТРОЛЬ И ОЦЕНКА РЕЗУЛЬТАТОВ ОСВОЕНИЯ УЧЕБНОЙ ДИСЦИПЛИНЫ

Контроль и оценка результатов освоения учебной дисциплины осуществляются преподавателем в процессе проведения практических занятий, а также выполнения обучающимися индивидуальных заданий и самостоятельной работы.

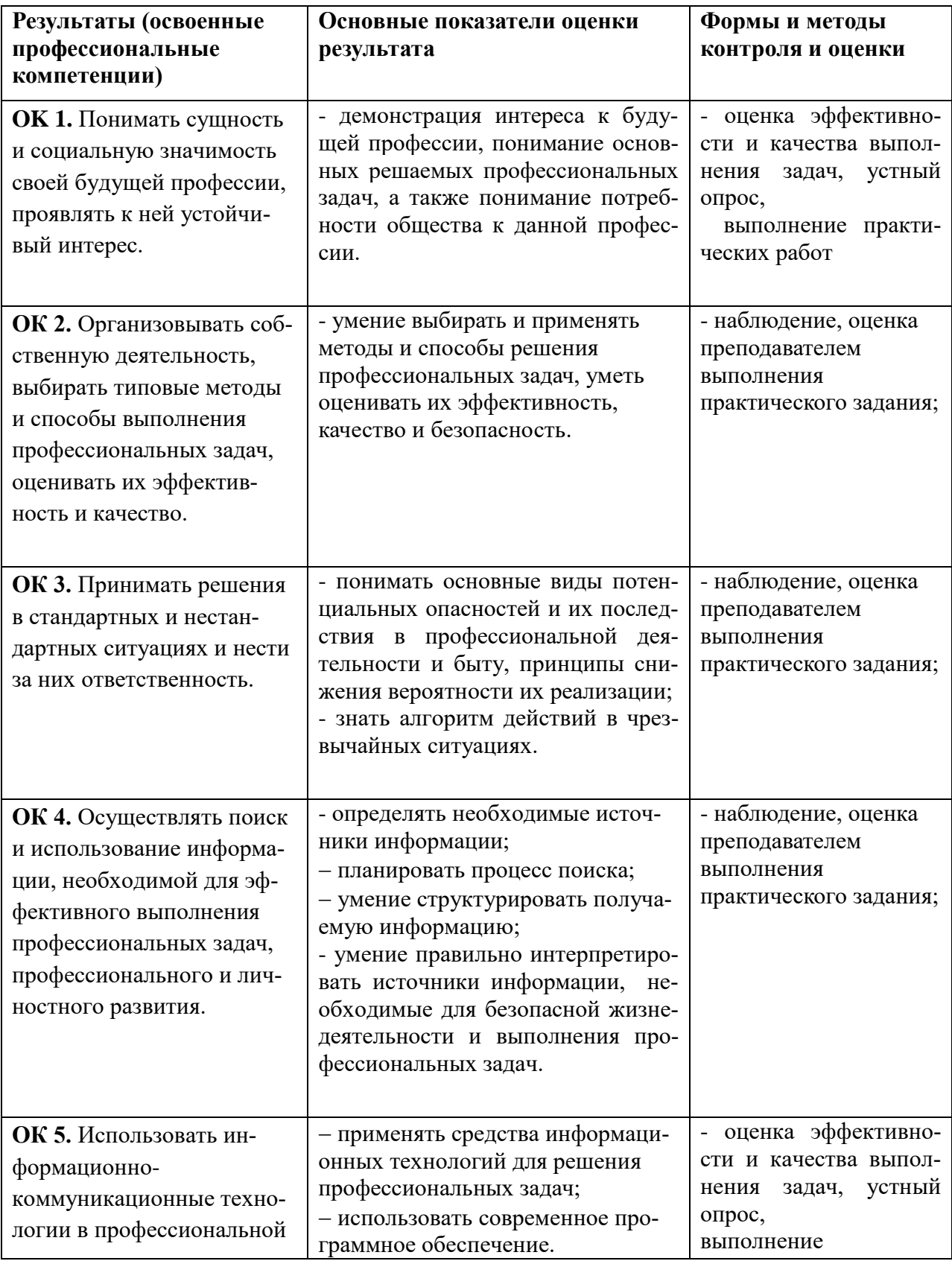

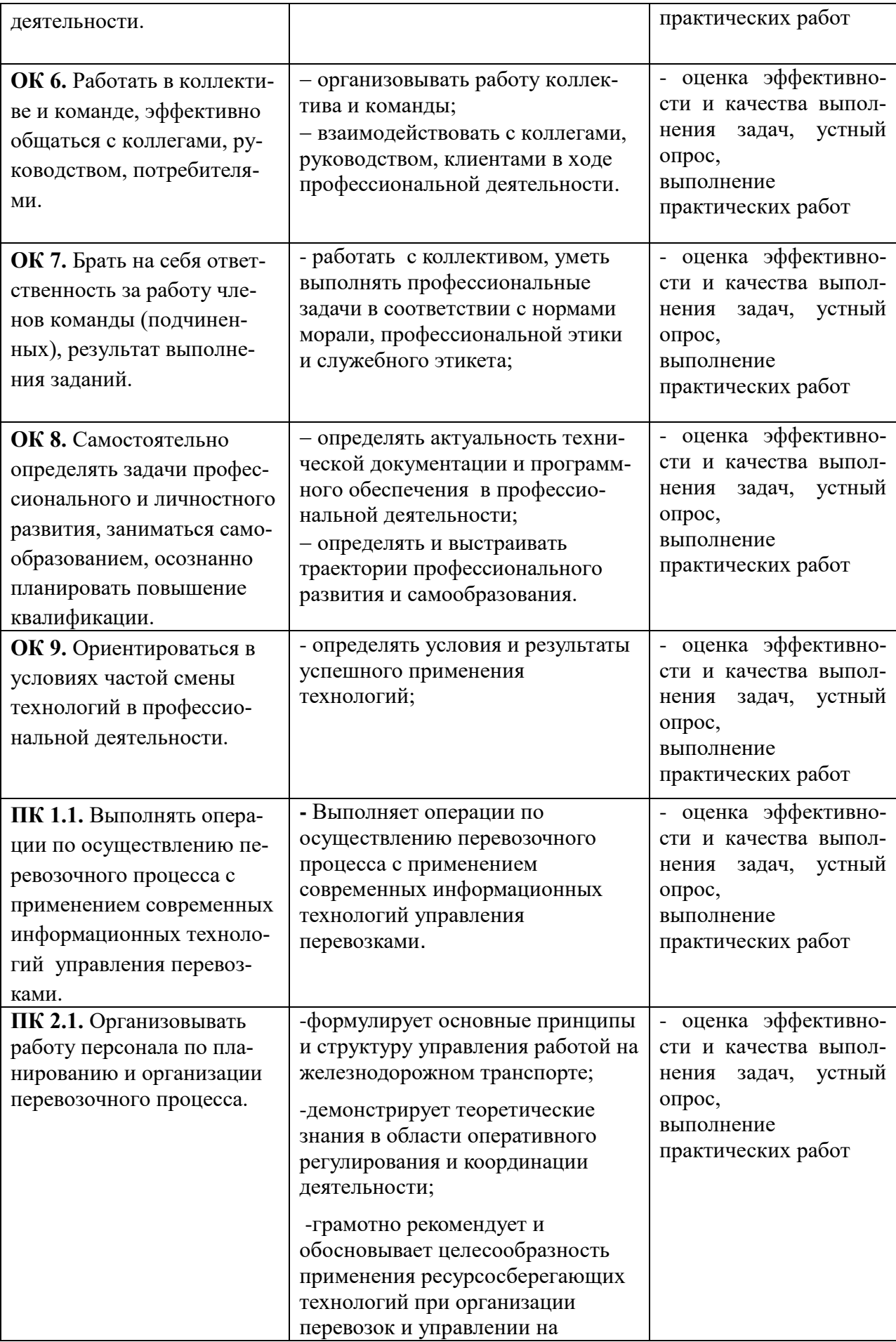

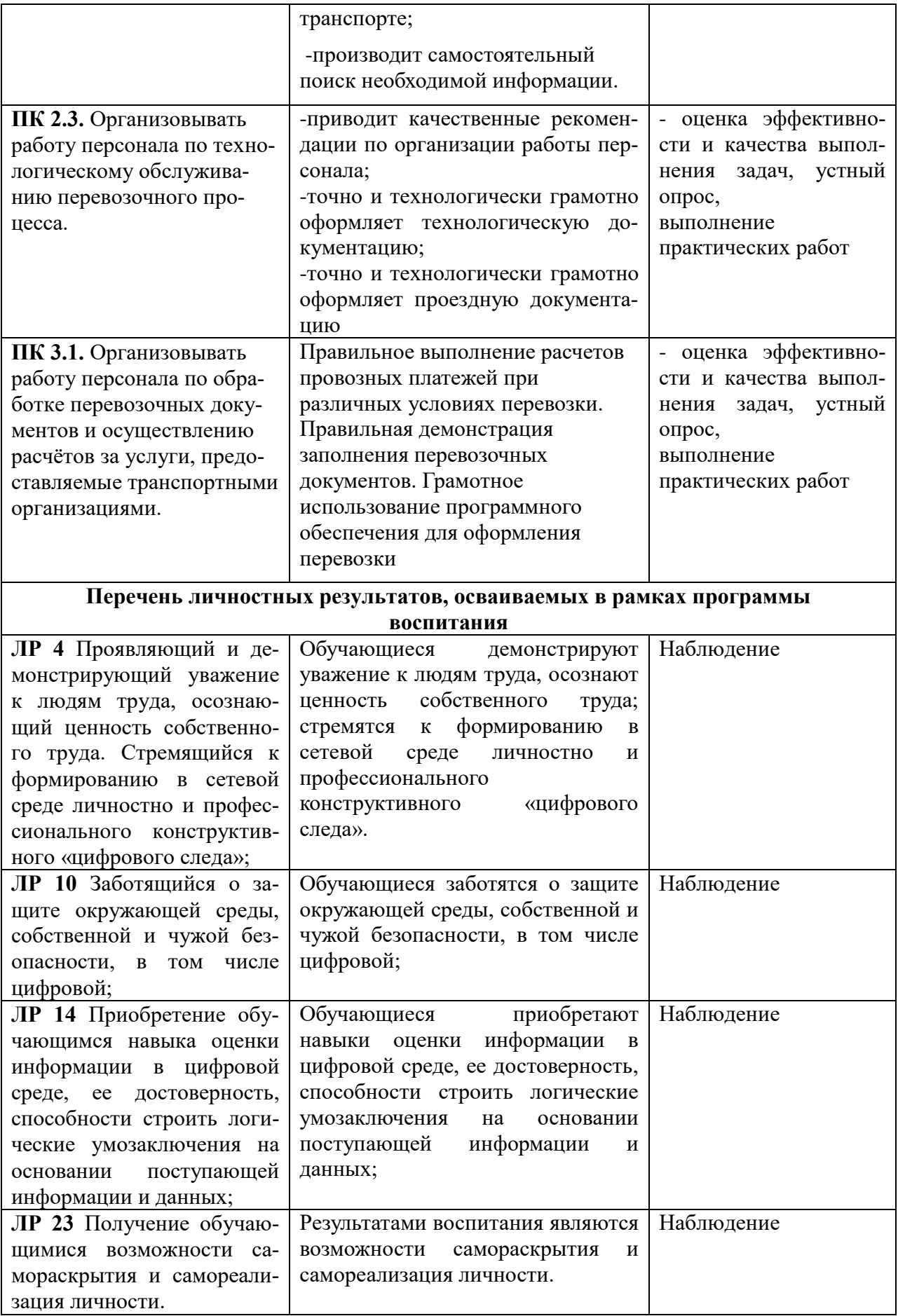